CS202 6 (oncurriency Tooks Where we are 4) Threads - Multiple simultaneously (19 ially) executing

pieces of code can occess the same memory = CONCURRENCY

-> Hard to neason about what a CONCURRENT program does 4 NEED TO CONSIDER ALL INTERLEAVINGS

GOAL: FIGURE OUT TOOLS THAT MAKE THIS EASIER.

acquise ordease

riel (2m) mutex. Only one holder at a time Mutex-init aquire ndease Things to Keep In mind when using a matex acquire (2 mx); Ef(x<5) & neleuse netwin; 3 clse 5 xnty = exp(x, 2);

y + = 7; x = y; 3 = release

A slightly mone complex problem

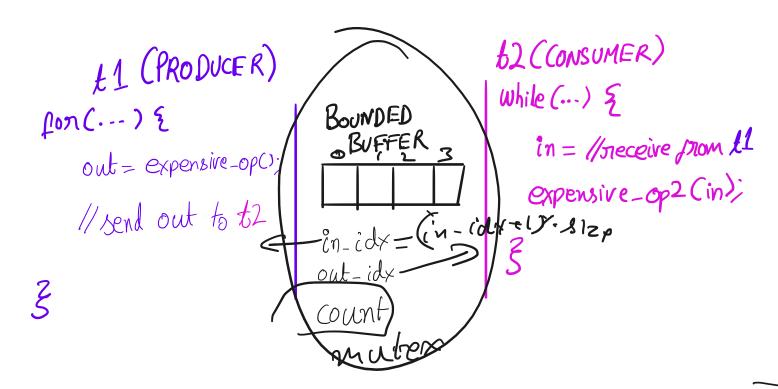

Building this with a MUTEX

nutex X

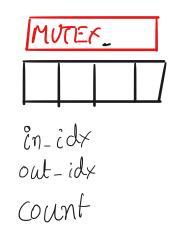

muter m;

(Switch to handout 4)

CONCERNS WITH THE MUTEX VERSION

- CONSUMER UNNECESSARILY ACQUIRES & RELEASES MUTEX

SOME GENERAL IDEAS ON USING MUTERES CORRECTLY

O MAKE SURE YOU ALWAYS RELEASE THEM

-> PUT (RIT. SECTION IN ITS OWN FUNCTION

- ACQUIRE ON ENTRY

-> SINGLE RETURN

· OR ScopED LOCKS

CONDITION VARIABLES

SIGNAL THAT ITEMS AVAILABLE

62 (CONSUMER)

£1 (PRODUCER)

ROUNDED

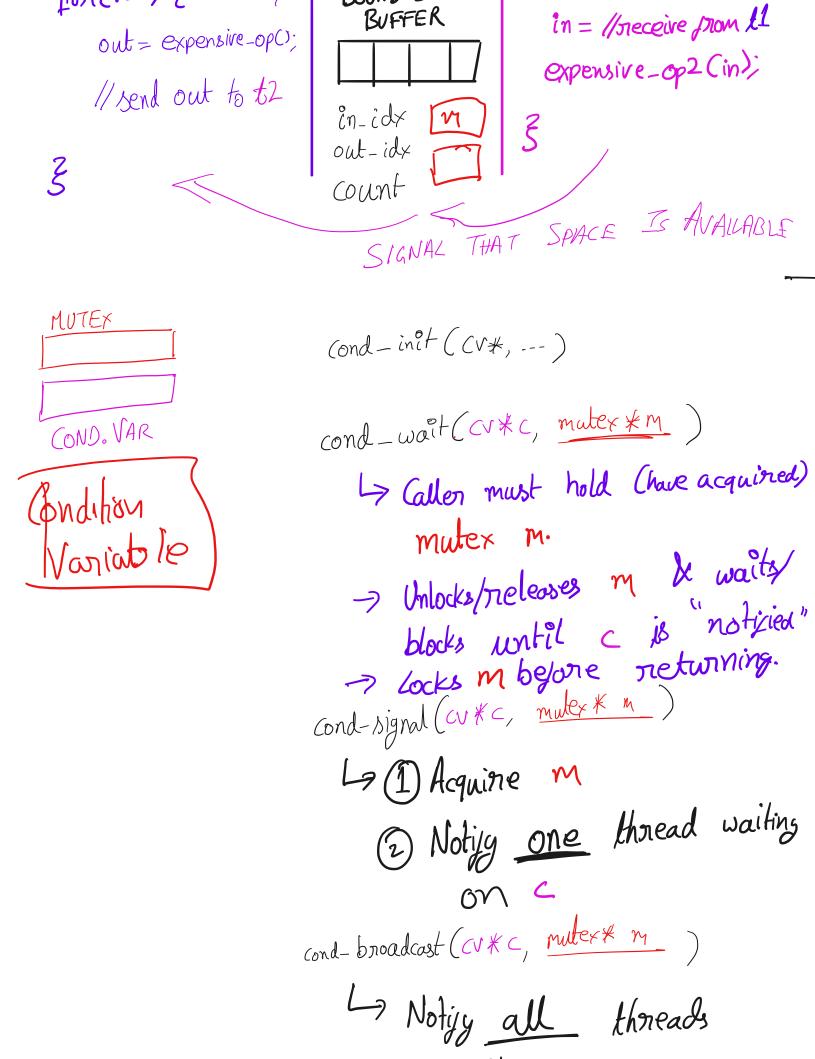

- But what about m?

Observe La Mutex M Protects C £10 deades to waif on c (count == 0)

£2° Does work notyres €

fl: wait (c)

X BADXBADX

Let us go look at condition variables in action (Handaut 4)

Avoiding Bugs with Good Voor

while loop around wait

while (!condition)

(ond-wait(--)

if (!condition)

Gud-wait(...)

Semaphones

Semaphones

semaphone

sem\_Enit(semaphone\*, int)
sem\_up (semaphone\*)
sem\_down (semaphone \*)

Hardout 4

Please don't use semaphones In this class (or generally)

Monitors

One mutex + one on more cond vari La Jointly protect the same data structure. Look at producer-consumer queue.

## Rules for tools

- 1 Aquire mutex at the beginning of function, release right begone return Single return point & Good!
- 2) Use the same mutex M for all cond-wait/ notify/scast calls that use a C.V C
- (3) While loop around cond-wait
- a Don't CALL SLEEP!

Gretting started

1) Identity units of concurrency

- Producer/consumer/--
- (2) Identify the data that its accersed by this concurrent logic
- 3) Write down synchronization constraints
  Les cure they mutad exclusion of scheduling constraints?
- (A) (neate mutexes & (Vs for each constraint.
- 6 Write methods using materes & CVs.

## handout04.txt Sep 18, 2023 18:00 Page 1/4 CS 202, Fall 2023 Handout 4 2 Handout 3 gave examples of race conditions. The following panels demonstrate the use of concurrency primitives (mutexes, etc.). We are using concurrency primitives to eliminate race conditions (see items 1 and 2a) and improve scheduling (see item 2b). 1. Protecting the linked list..... 10 Mutex list\_mutex; 12 13 insert(int data) { List\_elem\* 1 = new List\_elem; 14 1->data = data; 15 16 17 acquire(&list\_mutex); 18 1->next = head; 19 20 head = 1;21 release(&list\_mutex); 22 23 24

```
handout04.txt
Sep 18, 2023 18:00
                                                                                 Page 2/4
   2. Producer/consumer revisited [also known as bounded buffer]
25
26
       2a. Producer/consumer [bounded buffer] with mutexes
27
28
29
         Mutex mutex;
30
         void producer (void *ignored) {
31
32
             for (;;) {
33
                  /* next line produces an item and puts it in nextProduced */
                  nextProduced = means_of_production();
34
35
                acquire(&mutex);
while (count = BUFFER SIZE)
36
37
                     release (&mutex);
38
                     yield(); /* or schedule() */
39
40
                     acquire(&mutex);
41
42
                 buffer [in] = nextProduced;
in = (in + 1) % BUFFER_SIZE;
43
44
                  count++;
45
                  release(&mutex);
46
47
48
49
         void consumer (void *ignored) {
50
                                           > lbu nod.
51
             for (;;) {
52
53
                 while (count - 0) {
54
                  release(&mutex);
55
                    viold(); /* or schedule() *
56
57
                     acquire(&mutex);
58
59
                         nsumed = buffer[out];
60
                  out = (out + 1) % BUFFER_SIZE;
61
62
                  count--;
                  release(&mutex);
63
65
                  /* next line abstractly consumes the item */
66
                  consume_item(nextConsumed);
67
```

```
handout04.txt
Sep 18, 2023 18:00
                                                                                  Page 3/4
70
        2b. Producer/consumer [bounded buffer] with mutexes and condition variables
71
72
73
             Mutex mutex:
             Cond nonempty;
74
             Cond nonfull;
75
76
77
             void producer (void *ignored) {
78
                      /* next line produces an item and puts it in nextProduced */
79
80
                      nextProduced = means_of_production();
81
                                                              1) (count := 15)
82
                      wnile (count == BUFFER_SIZE)

cond_wait(&nonfull, &mutex);
83
84
85
86
87
                      in = (in + 1) % BUFFER_SIZE;
                      count++;
88
89
                      cond_signal(&nonempty, &mutex);
                      release(&mutex);
90
91
92
93
94
             void consumer (void *ignored) {
95
                  for (;;) {
96
                      acquire(&mutex);
97
                      while (count == 0)
98
                          cond_wait(&nonempty, &mutex);
99
100
                      nextConsumed = buffer[out];
101
102
                      out = (out + 1) % BUFFER SIZE;
103
                      count--:
                       cond_signal(&nonfull, &mutex);
104
105
                      release (&mutex);
106
                      /* next line abstractly consumes the item */
107
                      consume_item(nextConsumed);
108
109
110
111
112
             Question: why does cond_wait need to both release the mutex and
113
             sleep? Why not:
114
115
                 while (count == BUFFER_SIZE) {
116
117
                     release(&mutex);
118
                     cond_wait(&nonfull);
119
                     acquire(&mutex);
120
121
```

```
handout04.txt
Sep 18, 2023 18:00
                                                                                 Page 4/4
        2c. Producer/consumer [bounded buffer] with semaphores
122
123
124
            Semaphore mutex(1);
                                              /* mutex initialized to 1 */
            Semaphore empty(BUFFER_SIZE); /* start with BUFFER_SIZE empty slots */
125
126
            Semaphore full(0);
                                              /* 0 full slots */
127
            void producer (void *ignored) {
129
                  for (;;) {
130
                       /* next line produces an item and puts it in nextProduced */
                      nextProduced = means_of_production();
131
132
133
                      ^{\star} next line diminishes the count of empty slots and
134
                      * waits if there are no empty slots
135
136
137
                      sem_down(&empty);
                      sem_down(&mutex); /* get exclusive access */
138
                      buffer [in] = nextProduced;
in = (in + 1) % BUFFER_SIZE;
140
141
142
143
                      sem_up(&mutex);
                      sem_up(&full);
                                        /* we just increased the # of full slots */
144
145
146
1/17
             void consumer (void *ignored) {
148
                  for (;;) {
149
150
151
                       \mbox{\scriptsize \star} next line diminishes the count of full slots and
152
                       * waits if there are no full slots
153
                      sem_down(&full);
155
                      sem_down(&mutex);
156
157
                      nextConsumed = buffer[out];
158
                      out = (out + 1) % BUFFER SIZE;
159
160
                      sem_up(&mutex);
162
                      sem_up(&empty); /* one further empty slot */
163
                      /* next line abstractly consumes the item */
164
                      consume_item(nextConsumed);
166
167
168
169
            Semaphores *can* (not always) lead to elegant solutions (notice
170
            that the code above is fewer lines than 2b) but they are much
171
            harder to use.
172
            The fundamental issue is that semaphores make implicit (counts,
173
174
            conditions, etc.) what is probably best left explicit. Moreover,
            they *also* implement mutual exclusion.
175
176
177
            For this reason, you should not use semaphores. This example is
178
            here mainly for completeness and so you know what a semaphore
            is. But do not code with them. Solutions that use semaphores in
179
180
            this course will receive no credit.
```